# Web前端开发技术与实践

1

## 第14章: 初始JavaScript

阮晓龙

13938213680 / rxl@hactcm.edu.cn http://web.book.51xueweb.cn

河南中医学院管理信息工程学科 河南中医学院网络信息中心

2015.9

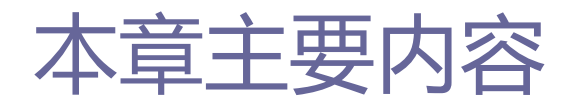

- JavaScript概述
- JavaScript语法
- $\Box$  DOM
- 案例:使用JavaScript进行表单验证
- □ 案例: 使用JavaScript实现规定时间 内答题效果

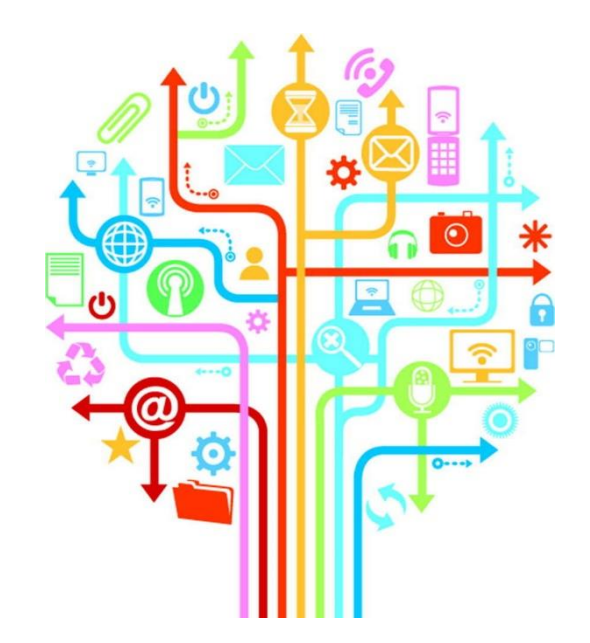

# 1.JavaScript概述

1.1什么是JavaScript

□ JavaScript是一种为网站添加互动以及自定义行为的客户端脚 本语言,因此通常只能通过Web浏览器去完成操作,而无法像普 通意义上的程序那样独立运行。

#### 1.1什么是JavaScript

4

## 1.JavaScript概述

## ■ 发展历程

■ JavaScript与Java没有任何的关系, 它由Netscape公司与Sun公司 合作开发。JavaScript最开始的名字是LiveScript,因当时Java风 靡一时以及当时正与Sun公司进行合作等因素,于是将LiveScript 改为了JavaScript。JavaScript的第一个版本,出现在1996年推出 的NetScape Navigator 2浏览器中。

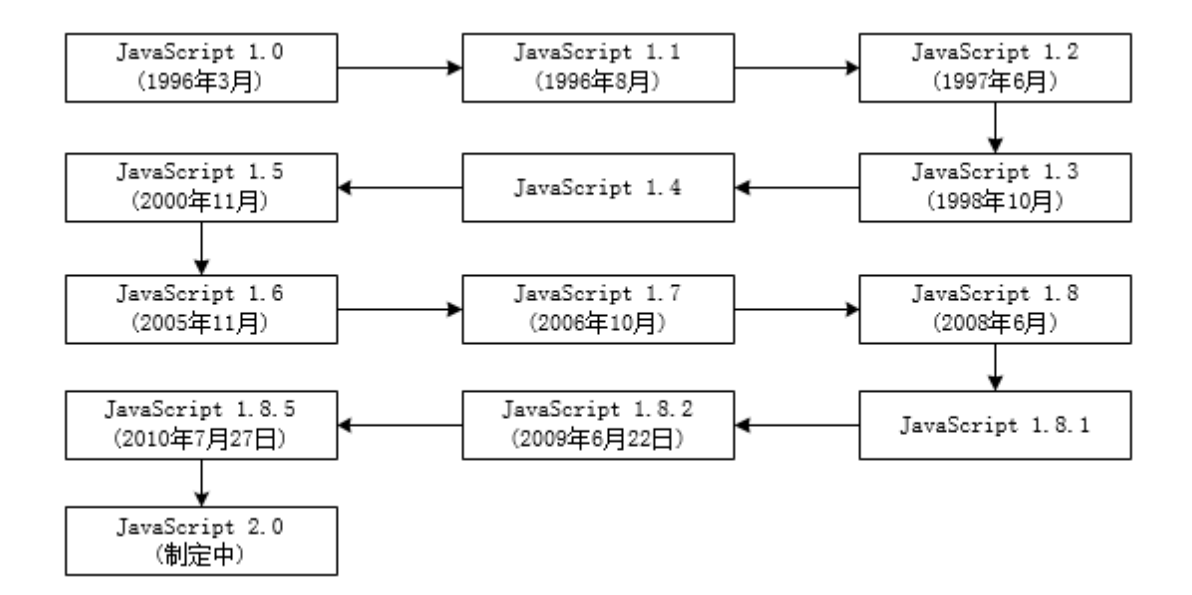

#### 1.1什么是JavaScript

## 1.JavaScript概述

- 主要特点
	- 解释性执行的脚本语言
		- □ JavaScript的语法基本结构形式与C、C++、Java十分类似, 但是在使 用之前,不需要先编译,而是在程序执行中被逐行的解释。
	- 简单弱类型脚本语言
		- JavaScript的简单性主要在于其基于Java基本语句和控制流之上的简 单而紧凑的设计;其次在于其变量类型是采用弱类型,并未使用严格 的数据类型。

6

7

## 1.JavaScript概述

## ■ 相对安全的脚本语言

- **□** JavaScript作为一种安全性语言, 不被允许访问本地硬盘, 且不能将 数据存入服务器,不允许对网络文档进行修改和删除,只能通过浏览 器实现信息浏览或动态交互,从而有效地防止数据的丢失或对系统的 非法访问。
- 跨平台性的脚本语言
	- □ JavaScript依赖于浏览器本身, 与操作环境无关, 只要计算机能运行 支持JavaScript的浏览器,就可正确执行,从而实现了跨平台的特性。

8

# 1.JavaScript概述

## ■ 功能概述

- 通常情况下, Web前端开发者使用JavaScript在给网页添加交互作 用。网页的结构层是HTML;网页表现层由CSS构成;网页行为层由 JavaScript组成。网页上的所有元素、属性和文本都能通过使用 DOM(文本对象模型)的脚本来获得。
- Web前端开发者可通过JavaScript来实现改变网页内容、CSS样式、 对用户输入做出反馈等操作。

2.1调用方法

- 用JavaScript编写的代码必须通过HTML/XHTML文档才能执行。 目前有两种方法可以调用JavaScript。
	- ■方法一: 将JavaScript代码放到文档<head>或<body>标签中的 <script>标签之间。但最好的做法是将<script>标签放到HTML文档 的最后,<body>结束标签之前。
	- ■方法二: 将JavaScript代码存为一个扩展名为. js的独立文件。典 型的做法是在文档的<head>部分放置一个<sccript>标签,并把它 的src属性指向该文件。

2.1调用方法

## 方法一:

## 放在<head>标签中。

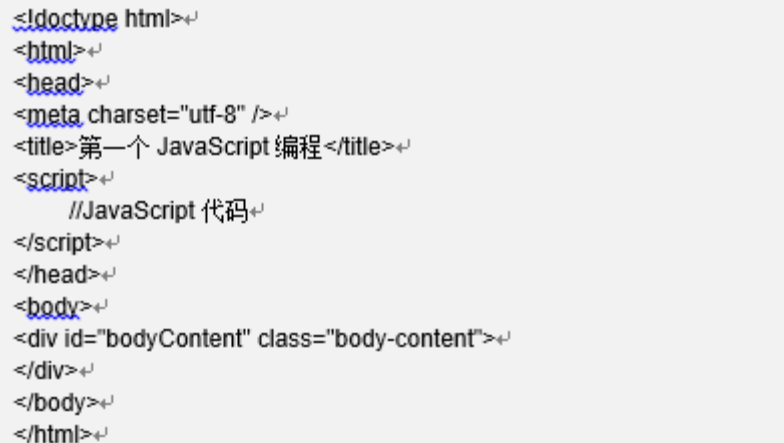

2.1调用方法

## 方法二:

### ■ 放到HTML文档的最后, <body>结束标签之前

<!doctype html> <html> <head> <meta charset="utf-8" /> <title>第一个 JavaScript 编程</title> <script src="file.js"></script> </head> <body> <div id="bodyContent" class="body-content">  $\lt$ /div> </body>  $\le$ /html>

2.1调用方法

 需要主要的是:上述代码中<script>标签没有包含传统的 type="text/javascript"属性, 是因为在HTML5规范中, script 属性默认是text/javascript,所以可以省略,但是在HTML4.01 和XHTML1.0规范中,type属性是必须的。

13

## 2.JavaScript语法

## ■ 语法结构

- JavaScript程序使用Unicode字符集编写, 它是一种区分大小写的 语言,也就是说,在输入关键字、变量、函数名以及所有的标识符 时,都必须采取一致的字母大小写格式。
- JavaScript会忽略程序中记号之间的空格、制表符和换行符。因为 可以在程序中任意使用空格、制表符和换行符, 因此开发者可以采 用整齐、一致的方式排版JavaScript代码,增加代码的可读性。
- JavaScript中的简单语句后面通常都有分号 (;) 主要是为了分割 语句。

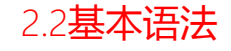

■ JavaScript和Java一样, 它也支持C++、C型的注释。JavaScript会 把处于"//"和一行结尾之间的任何文本都当做注释忽略掉。此外 "/\*"和"\*/"之间的文本也会被当做注释,这个注释可以跨越多 行,但是其中不能有嵌套的注释。

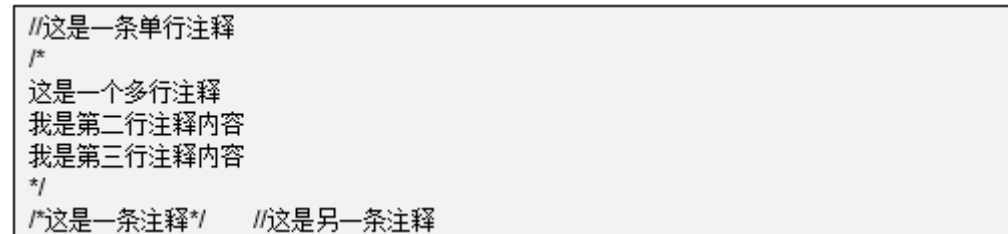

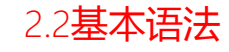

### ■ JavaScript的直接量, 就是程序中直接显示出来的数据值。

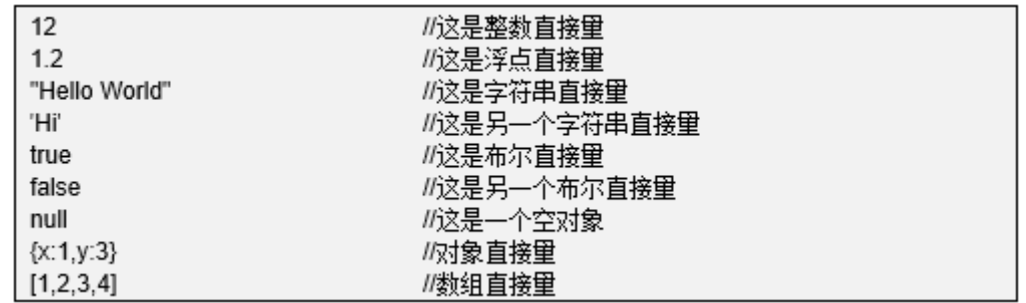

## 2.JavaScript语法

■ 在JavaScript中标识符用来命名变量与函数名, 或者用作 JavaScript代码中某些循环的标签。JavaScript合法的标识符命名 规则为: 第一个字符必须为字母、下划线或美元符号(\$),接下 来的字符可以是字母、数字、下滑线或美元符号,数字不允许作为 首字母出现。另外标识符不能和JavaScript中用于其它用途的关键 字同名。同时需要注意的是,JavaScript中的保留字在JavaScript 程序中不能被用作标识符。

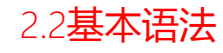

### ■ ECMAScript v3标准化的关键字如表所示。

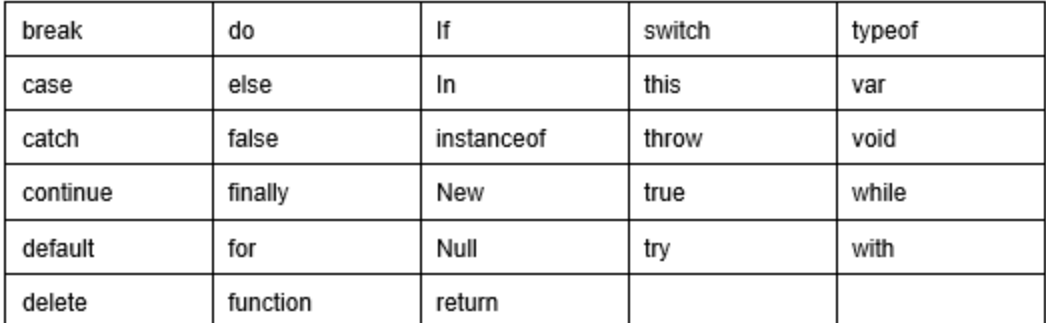

#### 表 14-01 保留的 JavaScript 关键字

#### 2.2基本语法

## ■ ECMA扩展保留的关键字如表所示。

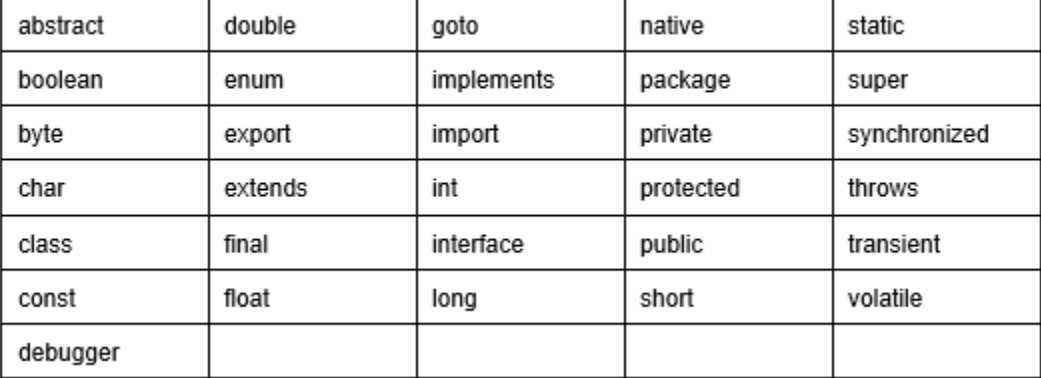

#### 表 14-02 ECMA 扩展保留的关键字

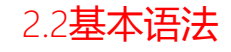

■ 此外还应该避免把JavaScript预定义的全局变量名或全局函数名用 作标识符。避免使用的标识符如表所示。

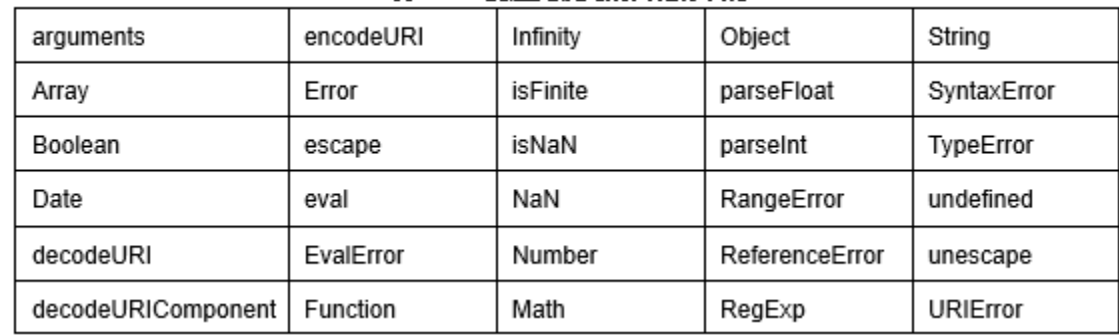

#### 表 14-03 要避免使用的其他标识符

 $\partial\Omega$ 

## 2.JavaScript语法

## ■ 数据类型

- JavaScript是一种弱类型语言, 这意味着Web前端开发者可以在任 何阶段改变变量的数据类型,而无需像强类型语言一样在声明变量 的同时还必须同时声明变量的数据类型。
- JavaScript的三种基本数据类型有: 字符串、数值、布尔值。

## 2.JavaScript语法

## ■ 字符串

□ 字符串由零个或多个字符构成。字符包括(但不局限于)字母、数字、 标点符号和空格。字符串必须包在引号里面,单引号或双引号都可以。 JavaScript可以随意的选用引号,但最好还是根据字符串所包含的字 符来选择。即如果字符串包含双引号,就把整个字符串包含在引号里 面;如果包含单引号就把整个字符放在双引号里面。

> var mood="don't ask": var mood='中国"飞人"勇夺金牌;

□ 如果一个字符串中既有单引号又有双引号, 那么这种情况下需要把那 个单引号或双引号看做一个普通字符,而不是这个字符串的结束标志, 这种情况下需要对这个字符进行转义,在JavaScript中用反斜线对字 符串进行转义

var height="It's about 5'10\" tall";

## 2.JavaScript语法

## ■ 数值

#### □ 如果想给一个变量赋一个数值,不用限定它必须是一个整数。 JavaScript允许使用带有小数点的数值,并且允许任意位小数点,这 样的数称为浮点数,数值主要数据类型如下所示。

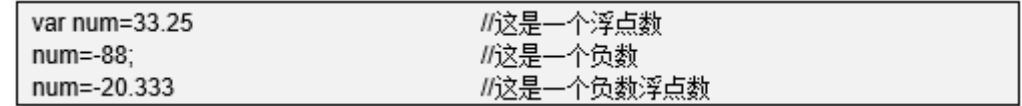

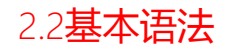

## ■ 布尔值

### **□** 布尔数据只有两个可选值: true或者false。

 布尔值不是字符串,不能将布尔值用引号括起来。布尔值的false与字 符串值"false"是完全不相关的两码事。

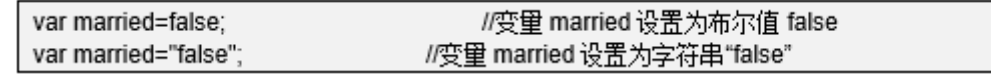

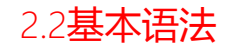

## ■变量

□ 变量通常指那些会发生变化的东西,把值有入变量的操作统称为赋值, 在JavaScript中可以用下面的代码进行赋值。

> mood="happy":  $age = 33$ ;

□ 在JavaScript中程序可不必直接对变量赋值而无需事先声明。作出变 量声明如下所示。

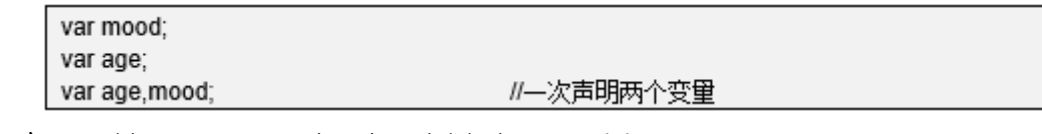

□ 声明变量的同时, 完成赋值如下所示。

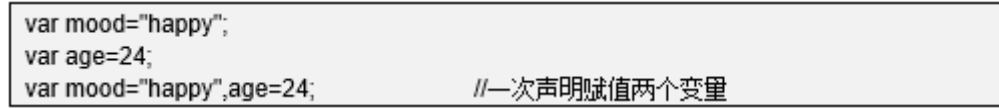

25

## 2.JavaScript语法

- □ 表达式与运算符
	- 表达式
		- <mark>□</mark> 表达式是JavaScript的一个"短语",JavaScript解释器可以计算表 达式,从而生成一个值,最简单的表达式是直接量或变量名。
		- □ 直接量表达式的值就是这个直接量本身,变量表达式的值则是该变量 所存放或引用的值。
		- □ 通过合并简单的表达式可以创建较为复杂的表达式, 具体代码如下所 示。

 $i+0.7$ 

## 2.JavaScript语法

### ■ 运算符

□ JavaScript中, 加减乘除都是一种操作, 这些算术操作中的每一种都 必须借助于相应的操作符才能完成,操作符是JavaScript为完成各种 操作而定义的一些符号。假设y=3. 则:

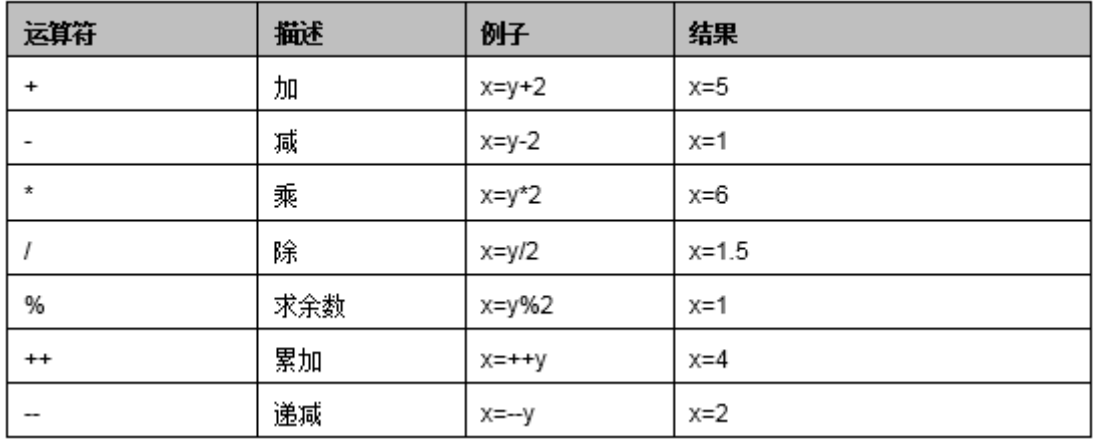

#### 表 14-04 JavaScript 算数运算符

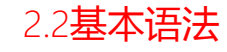

### **□赋值运算符用于给JavaScript变量赋值, 假设x=6, y=3, 则:**

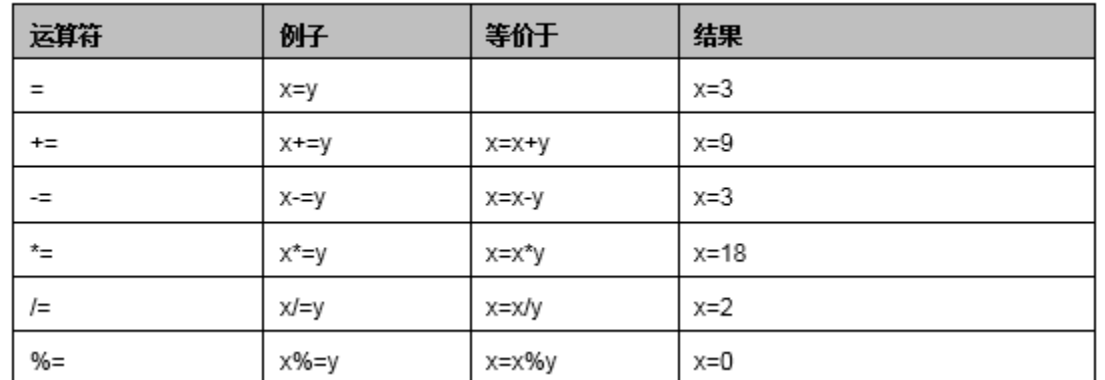

表 14-05 JavaScript 赋值运算符

□ 加号(+)是一个比较特殊的操作符,它既可以用于数字,也可用于字 符串,代码如下所示。

var message="I am feel "+"good";

## 2.JavaScript语法

## □ 流程控制语句

### ■ If语句

 if语句是最常见的条件语句,基本语法如下所示。条件必须放在if后 面的圆括号中。条件的求值结果永远是一个布尔值, 即只能为true或 false。花括号中的语句不管内容有多少条,只有在给定条件的求值结 果为true的情况下才会执行。

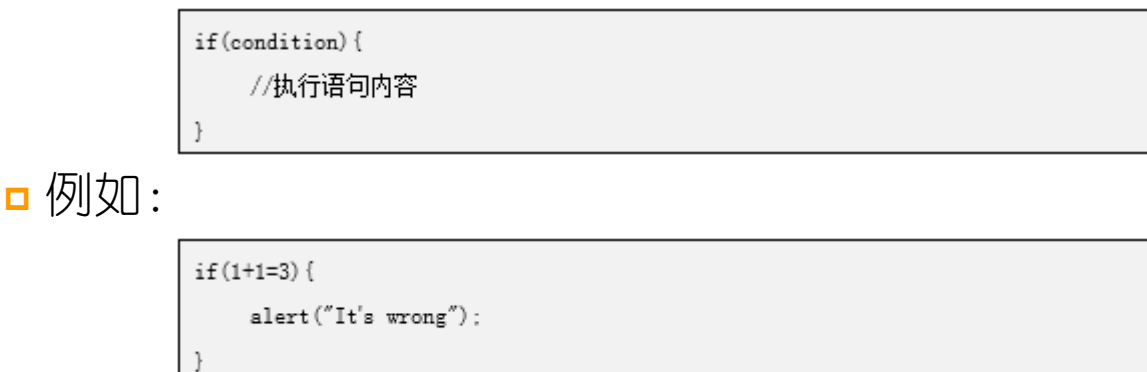

## 2.JavaScript语法

## □ 流程控制语句

### ■ If语句

 if语句是最常见的条件语句,基本语法如下所示。条件必须放在if后 面的圆括号中。条件的求值结果永远是一个布尔值, 即只能为true或 false。花括号中的语句不管内容有多少条,只有在给定条件的求值结 果为true的情况下才会执行。

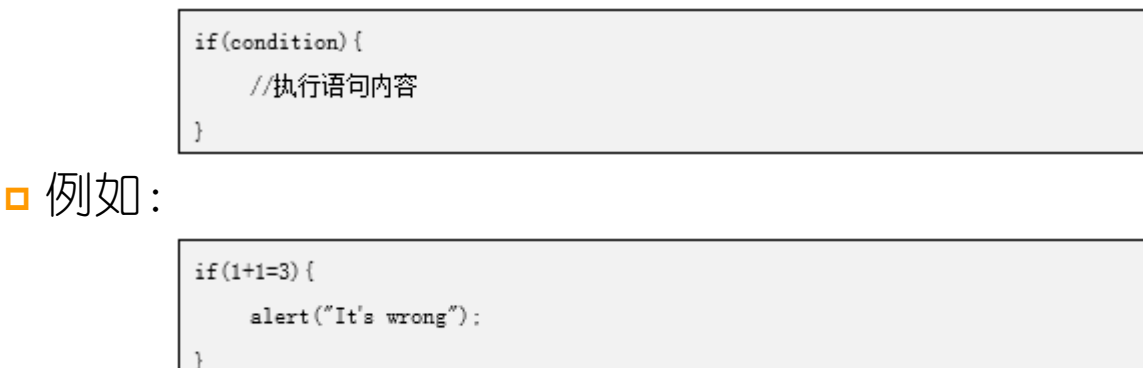

2.2基本语法

 if语句的第二种形式引入了else从句,当给定条件的求值结果为false 时,就会执行这个else从句,其基本语法结构如下所示:

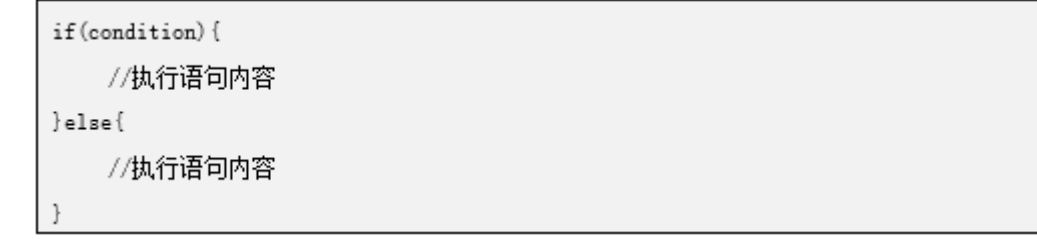

□ 例如:

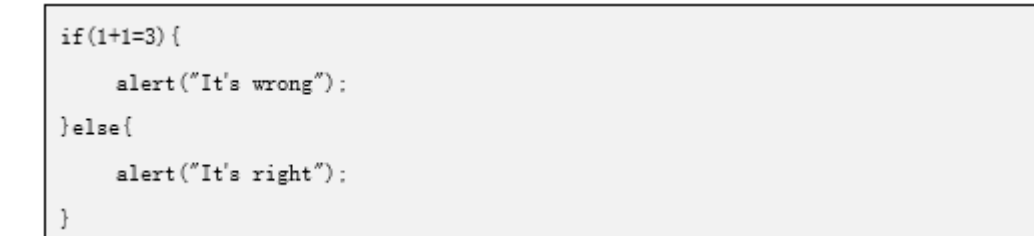

## 2.JavaScript语法

### ■ switch语句

 一个if语句会在程序的执行流程中产生一个分支,但是当程序含有多 个分支,并且所有的分支都依赖于一个变量的值时,多个if语句重复 性的检测同一个变量的值将会产生资源浪费。而switch语句正是用来 处理这种情况的,它比重复使用if语句要高效的多,其语法结构如下 所示:

> switch (expression) { //执行代码内容

## 2.JavaScript语法

□在执行代码内容中,不同的位置要使用case关键字后加一个值和一个 冒号来标记。当执行一个switch语句时,它先计算expression的值, 然后查找与这个值匹配的case标签,找到相应的case标签,就开始执 行case标签后的代码块语句,如果没有相匹配的内容,就开始执行标 签default后的语句,如果没有default标签,就跳过所有的代码块。

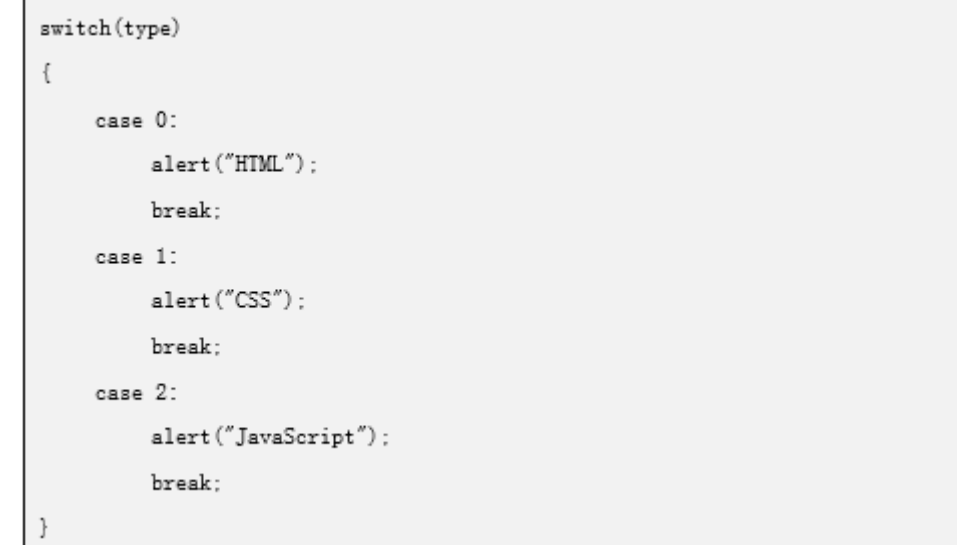

2.2基本语法

- While循环
	- **□** while循环语句与if语句十分相似, 它们的语法几乎一样, 其语法结构 如下所示:

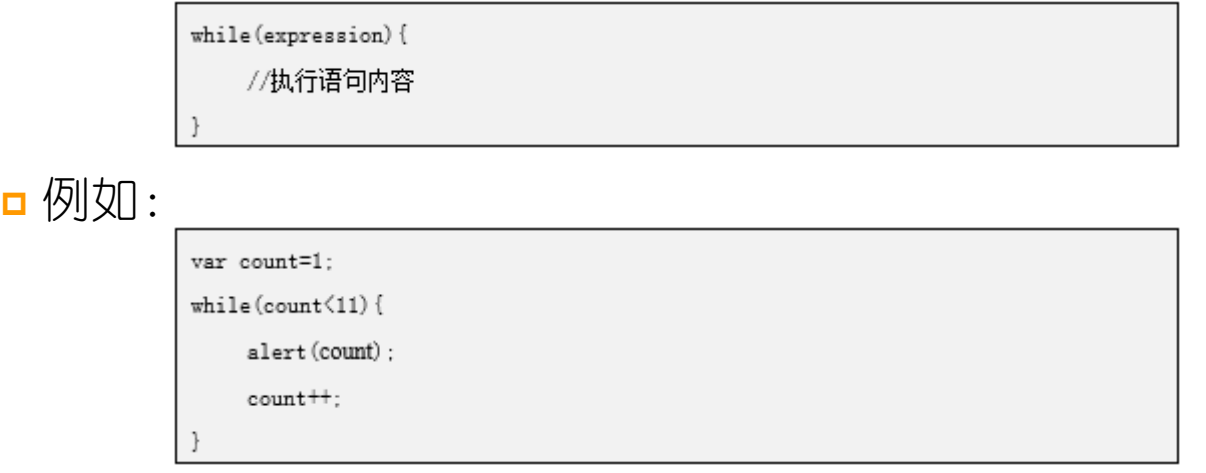

### while循环语句与if语句唯一的区别是:只要给定条件的求值结果是 true,包含在花括号里的代码就将反复执行下去。

2.2基本语法

□ 在某些场合,我们希望那些包含在循环语句内部的代码至少执行一次, 这时我们便需要使用do循环了,其语法结构如下所示:

do {

//执行语句内容

} while(condition)

□ 例如:

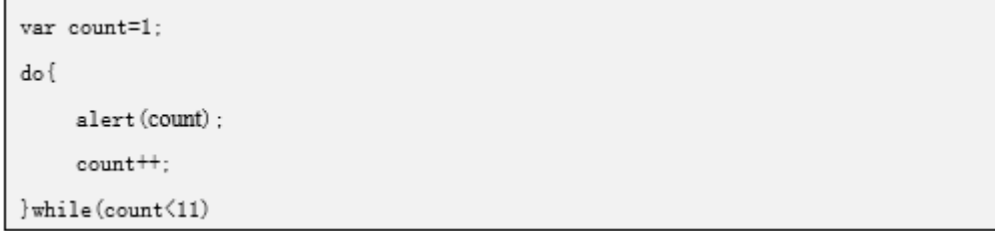

 do循环与while循环最大的区别便是:对循环控制条件的求值发生在每 次循环结束之后。因此,即使循环控制条件的首次求值结果为false, 花括号里的语句也至少会被执行一次.

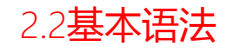

- For循环
	- □在JavaScript中使用for循环来执行一些代码十分方便, 它类似于 while循环。事实上,for循环只是while循环的一种变体,而for循环 不过是进一步改写为如下所示的紧凑格式而已,其语法结构如下所示:

for (initial condition: test condition: alter condition) {

//执行语句内容

□ 例如:

 $for (var count=1:count(11:count++)$ 

alert (count) :

### 用for循环来重复执行一些代码的好处是循环控制结构更加清晰。与循 环有关的所有内容都包含在for语句的圆括号里面。

2.2基本语法

**□** for循环最常见的用途之一便是对某个数组里的全体元素进行遍历处理。 这往往需要用到数组的array.length属性,这个属性表示给定数组里 元素的个数, 切记数组下标是从0开始的, 下面的例子是指循环输出数 组中的所有元素:

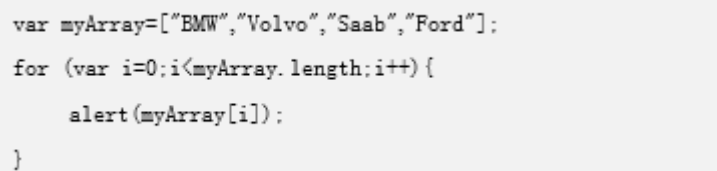

2.2基本语法

- for/in语句
	- □ 在JavaScript中关键字for有两种使用方式。我们前面已经讲过其在 for循环中的使用情况,此外它还可以用于for/in语句,其语法结构如 下所示:

for(variable in object){ //执行语句内容

■ 例如:

var myArray=["BMW","Volvo","Saab","Ford"]; var i; for (i in myArray) { alert (myArray[i]);

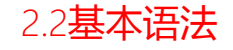

- variable是指一个变量名,声明一个变量的var语句,数组的一个元素 或者是对象的一个属性。object是一个对象名,或者是计算结果为对 象的表达式。
- □ JavaScript的数组是一种特殊的对象, 因此for/in循环可以像枚举对 象属性一样枚举数组的下标。
- **p** for/in循环并没有指定将对象的属性赋给循环变量的顺序。因为没有 什么办法可以预先告知其赋值顺序,因此在不同的JavaScript版本或 者实现中实现这一语句的行为可能有所不同。

2.2基本语法

- break语句
	- 在JavaScript中break语句会使运行的程序立刻退出包含在最内层的循 环或者退出一个switch语句,其语法结构如下所示:

break:

- **□**由于其用来退出循环或者switch语句,因此只有当它出现在这些语句 当中时,这种形式的break语句才能被解析。
- □ JavaScript允许关键字break后跟一个标签名, 当break和标签一起使 用时,它将跳转到这个带有标签的语句的尾部,或者禁止这个语句。 该语句可以是任何用括号括起来的语句,它不一定是循环语句或者 switch语句。

40

## 2.JavaScript语法

## ■ continue语句

**<u>n</u>** continue语句与break语句相似, 不同的是它不是退出一个循环而是开 始循环的一次新迭代, 其语法结构如下所示:

continue;

- continue语句只能在while语句、do/while语句、for语句或者for/in 语句的循环体中使用,在其它地方使用将不会被解析。
- □执行continue语句时, 封闭循环的当前迭代就会被终止, 开始执行下 一次迭代,这对不同类型的循环语句来说含义是不同的:
- **<u>n</u>** 在while循环语句中, 会再次检测循环开头的expression, 如果值为 true,将从头开始执行循环内容;

## 2.JavaScript语法

- **□**在do/while循环中, 会跳到循环的底部, 在顶部开始下一次循环之前 会在此先检测循环条件;
- □ 在for循环中, 先计算increment表达式. 然后再检测test表达式以确 定是否应该执行下一次迭代;
- **□**在for/in循环中, 将以下一个赋给循环变量的属性名开始新的迭代。
- 在while循环和for循环中continue语句行为的不同之处在于,while循 环是直接跳到循环条件处,而在for循环中则要先计算increment表达 式,然后再跳转到循环条件处。

## 2.JavaScript语法

### ■ throw语句

□ 所谓的异常通常就是指一个信号, 说明发生了某种异常情况或错误。 抛出一个异常,就是用信号通知发生了错误或异常情况。扑捉一个异 常,就是处理它,即采取必要或适当的动作从异常恢复。在 JavaScript中,当发生运行时错误或程序明确的使用throw语句时就会 抛出异常。使用try/catch/finally语句可以捕获异常,这个我们将在 下一节介绍。throw语句使用语法结构如下所示:

throw expression;

2.2基本语法

**<u>nexpression的值可以是任何类型的,但是通常情况下它是一个Error对</u>** 象或Error子类的一个实例。例如:

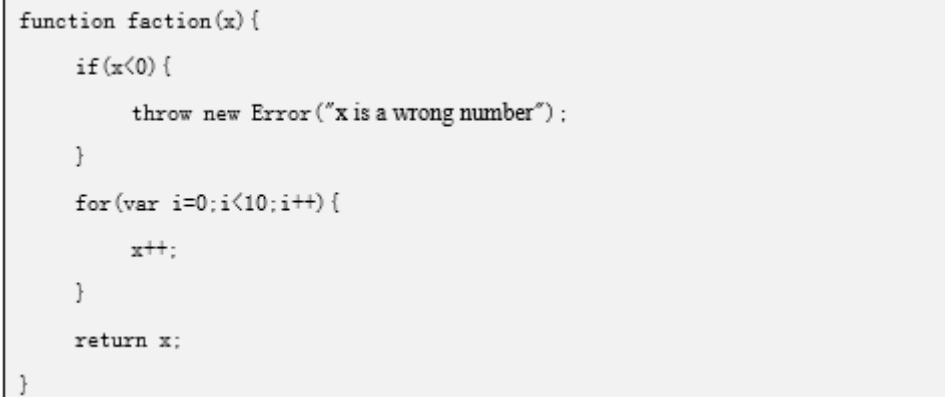

□在抛出异常时,JavaScript解释器会立即停止正常的程序执行,跳转 到最近的异常处理器,如果抛出异常的代码块没有相关的catch从句, 解释器将检查次高级的封闭代码块,看它是否有相关的异常处理器, 以此类推,直到找到一个异常处理器为止。

44

## 2.JavaScript语法

- try/catch/finally语句
	- try/catch/finally语句是JavaScript的异常处理机制。该语句的try 从句只定义异常需要被处理的代码块。catch从句跟随在try从句后面, 它是try从句内的某个部分发生了异常调用的语句块。finally从句跟 随在catch从句后, 存放清除代码, 无论try从句中发生了什么, 该代, 码块都会被执行。虽然catch从句和finally从句都是可选的,但是try 从句中至少应该有一个catch从句或finally从句。try、catch、 finally从句都以大括号开头和结尾,这是必须的语法部分,即使从句 只有一条语句,也不能省略大括号。

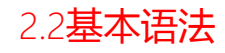

### try/catch/finally示例如下所示:

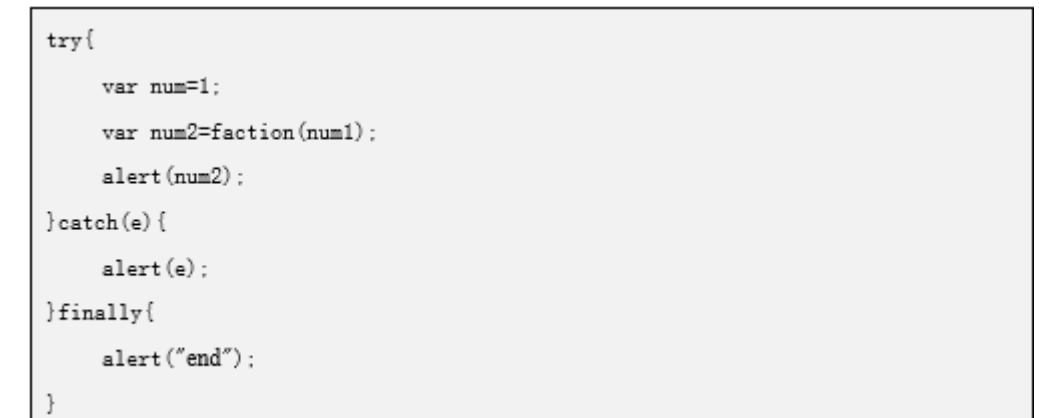

2.3函数

□ 如果需要多次使用同一段代码,可以把它们封装成一个函数, 函数就是一组允许在你的代码里随时调用的语句,每个函数实 际上就是一个短小的脚本。

一个简单的函数如下所示:

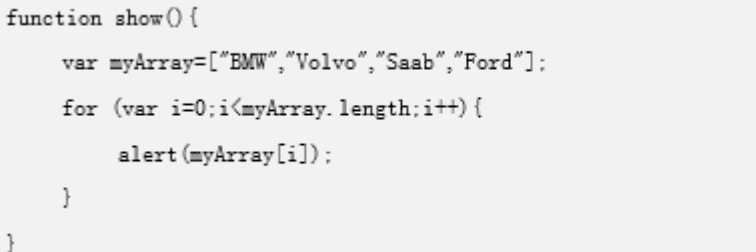

□ 这个函数将循环输出数组中的内容。现在如果想在自己的脚本 中执行这一动作,可以随时调用如下语句来执行这个函数:

 $show()$ :

2.3函数

- JavaScript内置了许多的函数,在前面多次用到的alert就是其 中的一种,这个函数需要我们提供一个参数,它将弹出一个对 话框来显示这个参数的值。
- □ 在定义函数时,可以为它声明多个参数,只要用逗号将其隔开 就行。在函数内部,可以像使用普通变量那样使用它的任何一 个参数。一个进行乘法运算的函数如下所示:

function multipy (num1, num2) {

var total=num1\*num2:

alert(total);

口 在定义函数的脚本后, 可以使用如下所示的语法进行调用:

 $multipy(10, 2)$ ;

2.3函数

□ 然而很多语法调用这个函数只是为了得到最终结果而非在页面 上展示出来,因此我们需要函数不仅能够(以参数的形式)接 收数据, 还能够返回数据。这时便需要用到return语句了, 改 造后的函数如下所示:

function multipy (num1, num2) {

var total=num1\*num2:

return total:

2.3函数

- □ 变量既可以是合的, 也可以是局部的, 全部变量与局部变量 的区别就在于其作用域。
- □ 全局变量可以在脚本的任何位置被引用, 其作用域为整个脚本。
- □ 局部变量只存在于声明它的那个函数的内部, 在那个函数的外 部是无法引用它的,作用域仅为某个特定的函数。

2.3函数

 通过var关键字明确的声明变量时,如果在函数中使用了var, 那这个变量就会被视为一个局部变量,它只存在于这个函数的 上下文中;反之,如果没有使用var,那这个变量就被视为一个 全局变量,如果脚本里已存在一个与之同名的全局变量,这个 函数将会改变全局变量的值。例如:

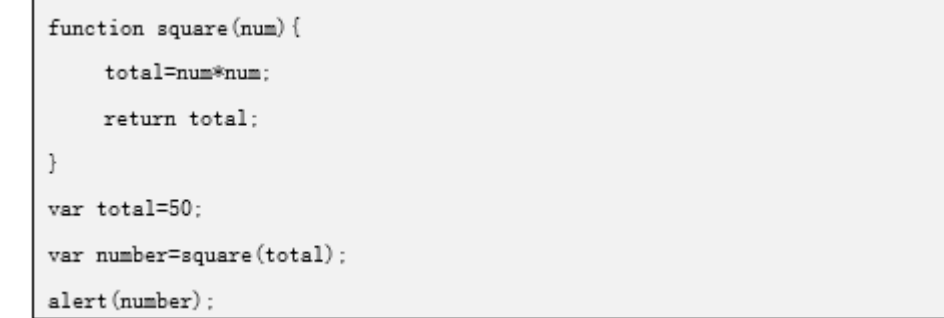

2.3对象

- □ 对象是一种非常重要的数据类型, 对象是自包含的数据集合, 包含在对象里的数据可以通过两种形式访问,属性和方法:属 性是隶属于某个特定对象的变量;方法是只有某个特定对象才 能调用的函数。
- 口 对象就是一些由一些属性和方法组合在一起而构成的一个数据 实体, 在JavaScript里, 属性和方法都使用"点"语法来访问, 其用法如下所示:

object.property

object.method()

2.3对象

## ■ 内建对象

■ 在JavaScript中内置了一些对象, 比如前面用到的数组。当我们使 用new关键字去初始化一个数组是,其实就是在创建一个Array对象 的新实例, 如下代码所示:

var beatles=new Array();

 Array对象只是诸多JavaScript内建对象中的一种。其它的还包含 Math对象、Date对象,它们分别提供了许多非常有用的方法供人们 处理数值和日期值,比如,Math对象的round方法可以把十进制数 值舍入为一个与之最接近的整数,其代码如下所示:

> var num=7.561; var number=Math.round(num); alert(number);

2.3对象

■ Date对象可以用来存储和检索与特地日期和时间有关的信息。在创 建Date对象的新实例时,JavaScript解释器将自动的使用当前日期 和时间对它进行初始化,其代码如下所示:

var current\_date=new Date();

■ Date对象提供了getDay()、getHours()、getMonth()等一系列方法, 以供人们用来检索与特定日期有关的各种信息。

#### 2.3函数

## ■ 宿主对象

- ■除了内置对象以外, 还可以在JavaScript脚本里使用一些已经预先 定义好的其它对象。这些对象不是由JavaScript语言本身而是由它 的运行环境提供的,在Web应用中,这个环境就是浏览器,由浏览 器提供的预定义对象被称为宿主对象。
- 宿主对象包括Form、Image和Element等。我们可以通过这些对象获 得关于网页上表单、图像和各种表单元素等信息,其中最重要的一 个宿主对象便是document对象。

3.1什么是DOM

□ 文档对象模型简称DOM, DOM是一种HTML/XHTML页面的编程接口 (API)。它提供了一种文档的结构化地图,还有一组方法,以 便与所含元素交互。实际上,它是把我们的标记方式转换为 JavaScript可以理解的格式。简单的说就是DOM就像页面上的所 有元素的一个地图。我们可以使用它通过名字和元素来找到元 素,然后添加、修改或删除元素及其内容。

3.2获取HTML元素

□ 在DOM中有三种方法能够获取元素节点, 分别是通过元素ID、通 过标签名称和通过类名称来进行获取。

3.2获取HTML元素

### **q** getElementById

- DOM提供了一个名为getElementById的方法, 这个方法将返回一个 与哪个有着给定id属性值的元素节点对应的对象。
- getElementById是document对象特有的函数。在脚本代码里, 函数 名的后面必须跟有一对圆括号,这对圆括号包含着函数的参数。 getElementById方法只有一个参数:想要获得的那个元素的id属性 的值, 这个id属性值必须放在单引号或者双引号里, 其使用方法如 下所示:

document.getElementById("purchases");

3.2获取HTML元素

### getElementsByTagName

■ getElementsByTagName方法返回一个对象数组, 每个对象分别对应 着文档里有着给定标签的一个元素。类似于getElementById,这个 方法也是只有一个参数的函数,它的参数是标签的名字,其使用方 法如下所示:

element.getElementsByTagName(tag);

58

3.2获取HTML元素

### **□** getElementsByClassName

- HTML5 DOM中新增了一个方法: getElementsByClassName。这个方 法能够使我们通过class属性中的类名来访问元素。不过由于这是 一个新增方法,某些DOM实现中可能还未支持此方法的解析,其在 Internet Explorer 5,6,7,8中无效,因此在使用时要注意其兼 容性。
- getElementsByClassName方法与getElementsByTagName方法相似. 也只接受一个参数, 就是类名, 其使用方法如下所示:

element.getElementsByTagName(class);

3.3对HTML**元素进行操作** 

## ■ 增加元素

- 如果我们需要向HTML中添加新元素, 那么我们首先便需要创建该元 素,然后向已存在的元素追加创建的新元素。
- document.createElement()方法和document.createTextNode()方 法分别用来创建新的Element节点和Text节点,而方法node. appendChild()、node.insertBefore()和node.replaceChild()可 以用来将它们添加到一个文档,其具体实现方法如下所示:
	- 首先创建一个新的元素,比如<p>,其代码如下所示:

var para=document.createElement("p");

3.3对HTML**元素进行操作** 

### 首先创建一个新的元素,比如<p>,其代码如下所示:

var para=document.createElement("p");

■ 如果需要向<p>元素中添加文本内容, 必须先创建一个文本节点, 如以下代码所示:

var node=document.createTextNode("这是创建的新段落。");

■ 然后将该文本节点追加到刚开始创建的<p>元素中, 代码如下所示:

para. appendChild(node);

■ 最后必须向一个已有的元素追加这个新建的元素, 其实现代码如下 所示:

var element=document.getElementById("div1");

element.appendChild(para);

3.3对HTML元素进行操作

## 修改元素

## ■ 修改元素内容

**□修改元素内容的最简单的方法便是使用innerHTML属性,使用该属性可** 以对元素的内容重新赋值,从而达到修改元素内容的效果,其使用方 法如下所示:

document.getElementById(id).innerHTML=new HTML;

3.3对HTML**元素进行操作** 

### ■改变元素属性

- □在得到需要的元素以后,我们就可以设法获取它的各个属性, getAttribute方法就是专门用来获取元素属性的,相应的我们也可以 使用setAttribute方法来更改元素节点的值。
- □ getAttribute是一个函数, 它只有一个参数即: 杳询的属性的名称, 其使用方法如下所示:

object.getAttribute(attribute);

**□** setAttribute()方法是用来进行设置属性的,它允许我们对属性节点 的值做出修改,与getAttribute方法一样,它也是只能用于元素节点, 其使用方法如下所示:

object. setAttribute(attribute, value);

3.3对HTML元素进行操作

### 删除元素

- □如果需要在HTML中删除元素,那么我们首先便需要获得该元素,然后 得到该元素的父元素,最后通过removeChild方法删除该元素,其实现 流程如下所示:
- 获得该元素,比如要获得id属性值为div1的元素,其代码如下所示:

var child=document.getElementById("p1");

□获得该元素的父元素,代码如下所示:

var parent=document.getElementById("div1");

■ 从父元素中删除该元素

parent.removeChild(child);

# 4.案例:使用JavaScript进行表单验证

 使用JavaScript代码验证输入值是否为空、是否为整数、 是否为正确时间等信息,点击提交后在页面上显示提示信 息。在进行精确验证时用到JavaScript的正则表达式。准 确匹配输入值格式。

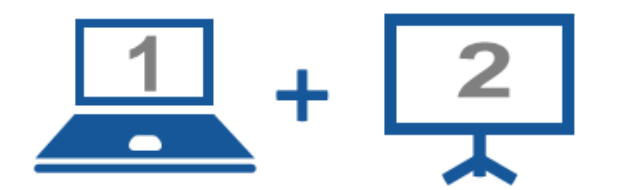

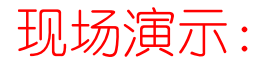

■案例14-01: 使用JavaScript进行表单验证

# 5.案例:规定时间内答题效果的实现

□ 实现一个在线答题页面,用户可以直接在网页中进行答题, 如果超出答题时间,将直接跳过该题目,所有问题回答完 毕后给出一个提示信息的效果。

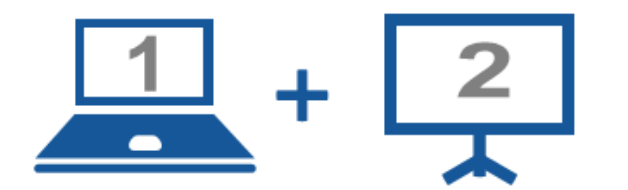

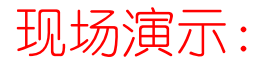

■案例14-02: 使用JavaScript实现规定时间内答题效果

### Thanks.